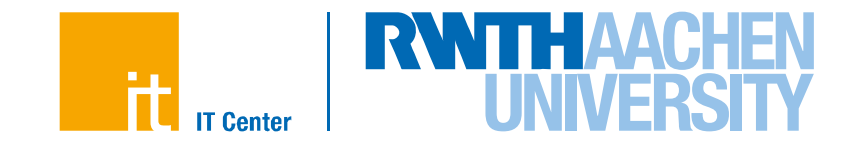

# Shibboleth & OAuth2 für die Autorisierung von Apps

Als Infrasturktur für die RWTHApp

Marius Politze Bernd Decker

IT Center der RWTH Aachen University

# **Übersicht**

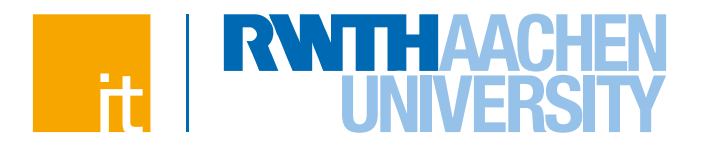

- OAuth2 zur Autorisierung an der RWTH Aachen
	- $\rightarrow$  Einleitung
	- $\rightarrow$  Architektur
- Authentifizierung für OAuth2 über Shibboleth
	- $\rightarrow$  Datenfluss & ...
	- $\rightarrow$  ... Beispiel RWTHApp
- Weitere Einsatzszenarien
	- $\rightarrow$  OAuth2 im DFN AAI
- Fazit

- $\rightarrow$  Aktueller Stand
- $\rightarrow$  Ausblick

# **Warum?**

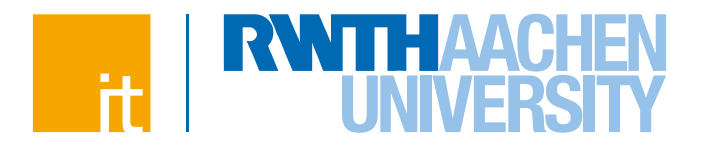

#### **Ausgangslage**

- $\rightarrow$  RWTHApp soll entwickelt werden (CMS, LMS, BTH, ...)
- $\rightarrow$  Apps über "Screenscraping" und mit Abfrage von RWTH-Credentials
- $\rightarrow$  Entwicklung einer API für das E-Learning Portal L<sup>2</sup>P, für Seminare etc.

#### **Problem**

- $\rightarrow$  Wildwuchs, ohne Regelungen bzgl. Sicherheit, Datenschutz
- $\rightarrow$  Verbieten quasi unmöglich

#### **Maßnahme**

- $\rightarrow$  Zentrales Angebot für Entwickler schaffen
- $\rightarrow$  Komfortabel zu benutzen (einfach, stabil)

# **Anforderungen**

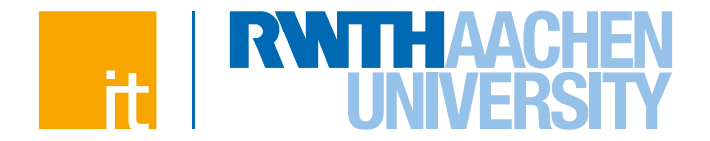

- **Keine Weitergabe von Benutzernamen und Passwort an die App**
- **Credentials werden bei Verlust des Geräts nicht kompromittiert**
- **Apps explizit für bestimmte Anwendungen autorisieren**
- **(De-)Autorisierung einer App ohne Auswirkungen auf andere Apps**
- **Nur bekannte Apps erhalten Zugriff auf Quellsysteme**
- **Datenintegrität sicherstellen**

# **Architektur**

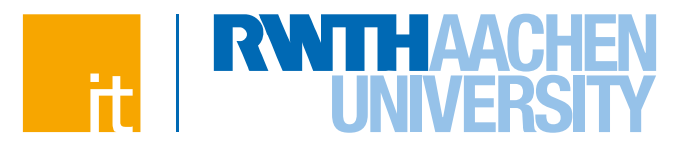

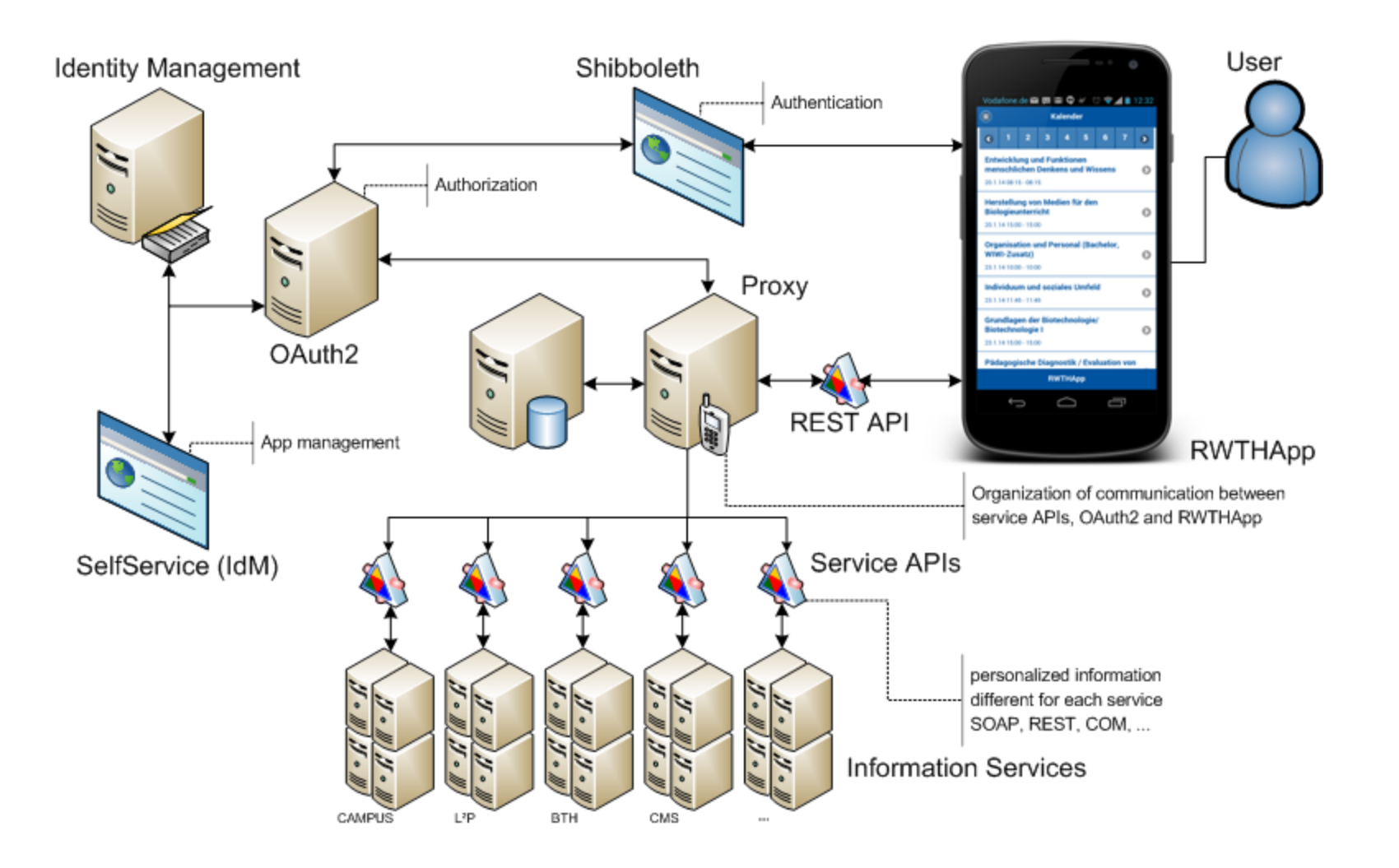

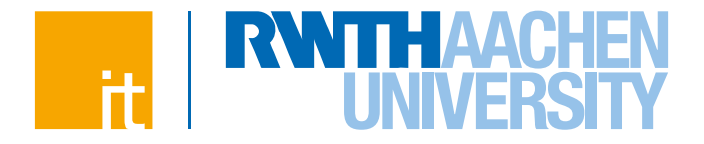

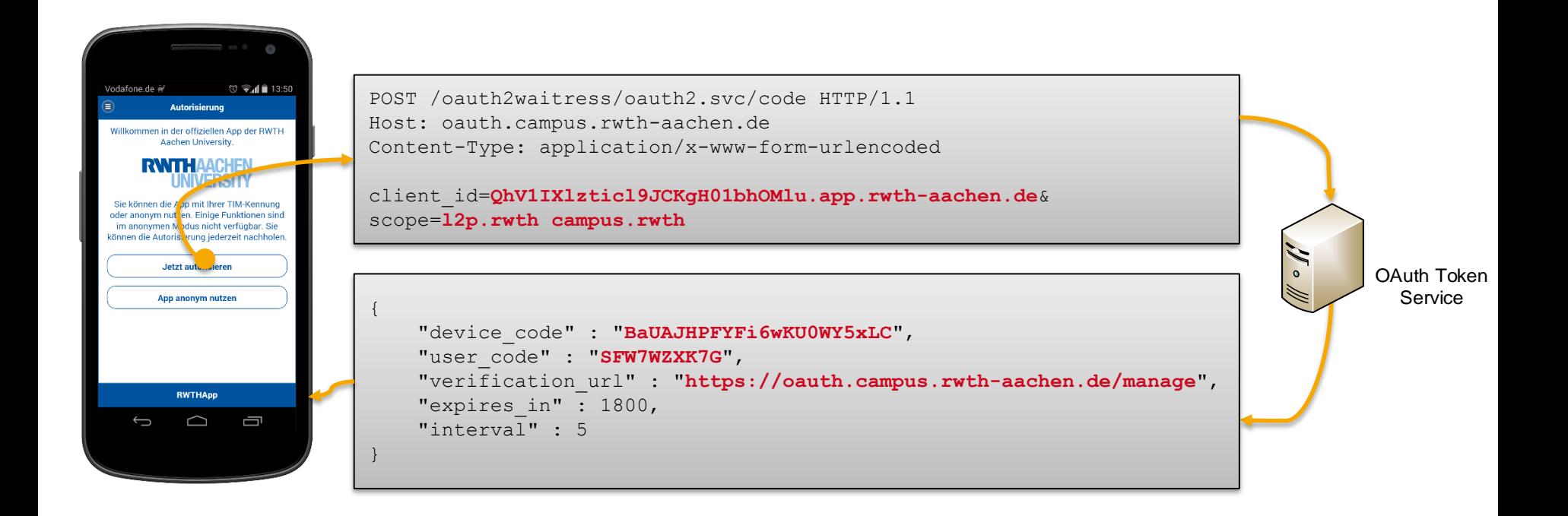

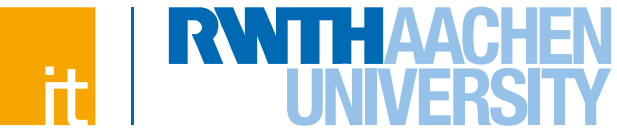

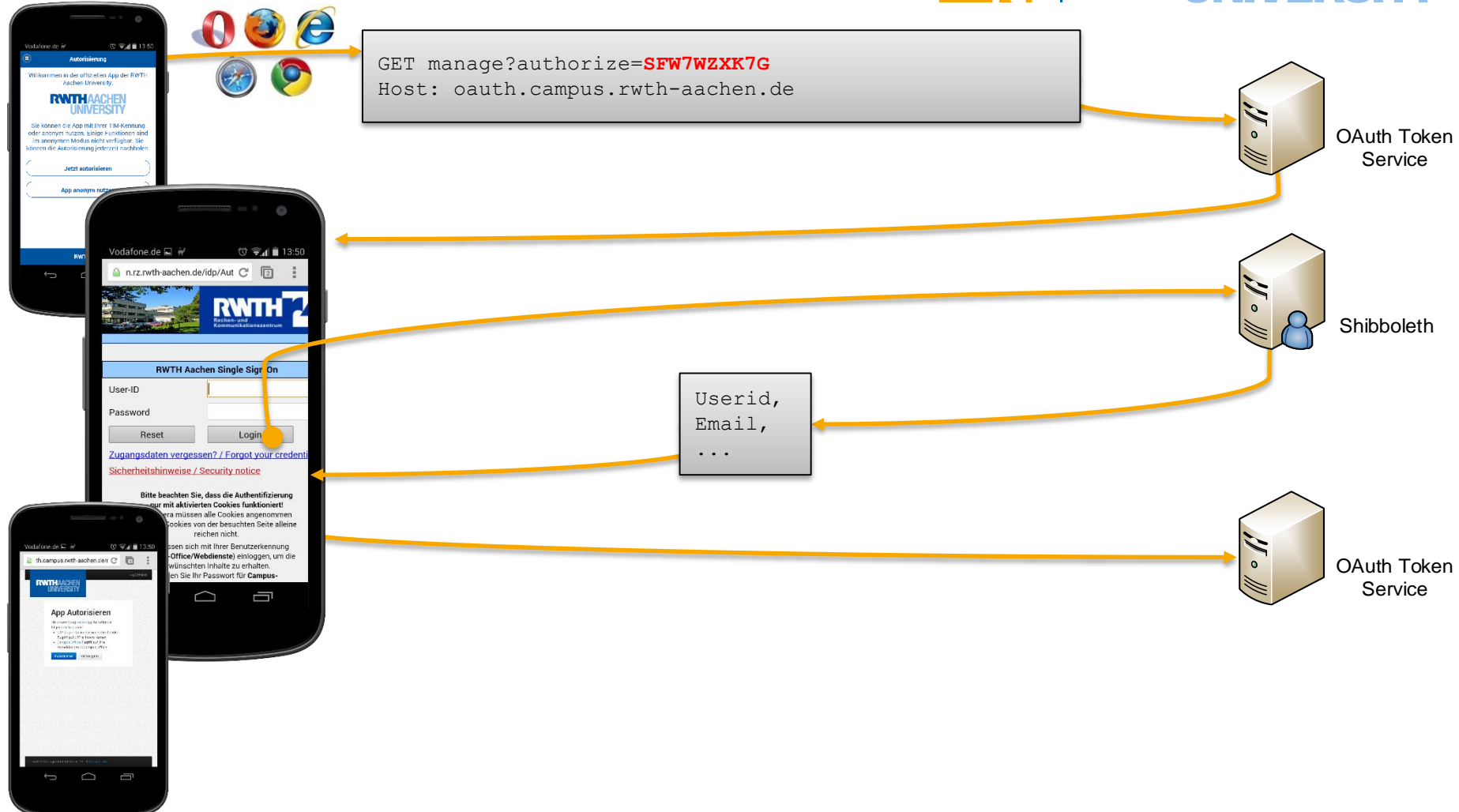

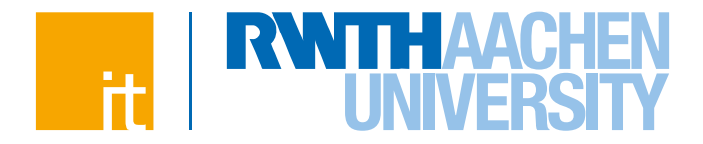

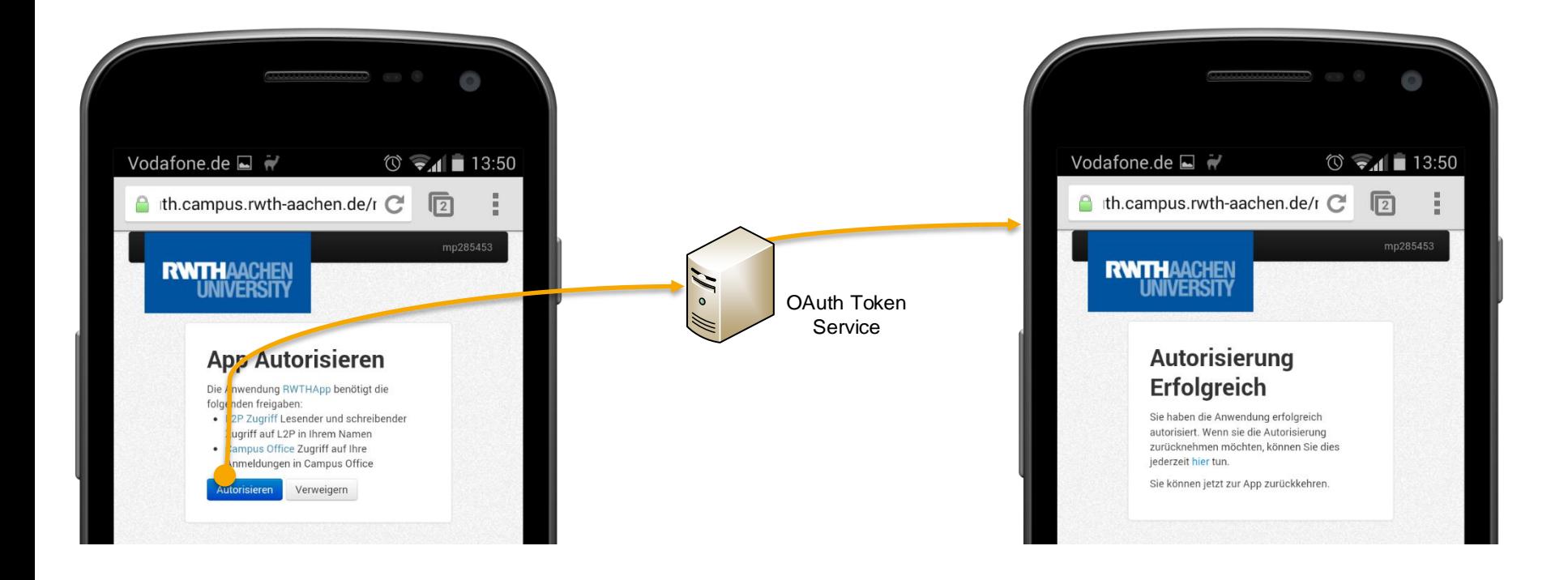

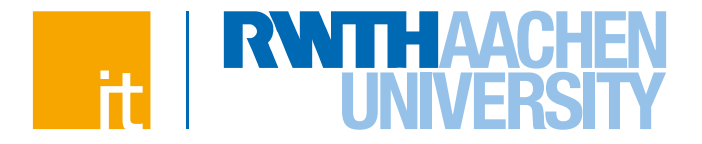

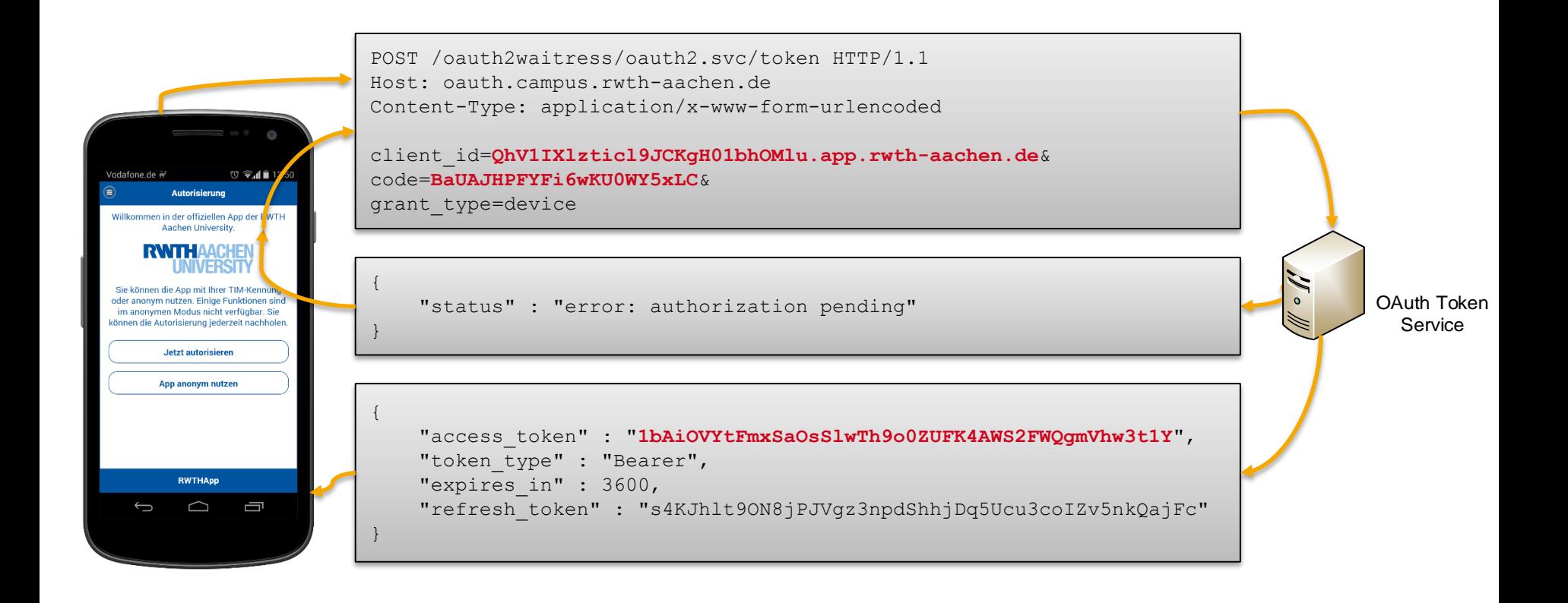

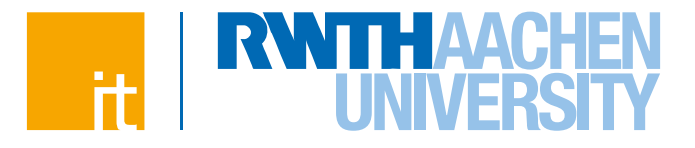

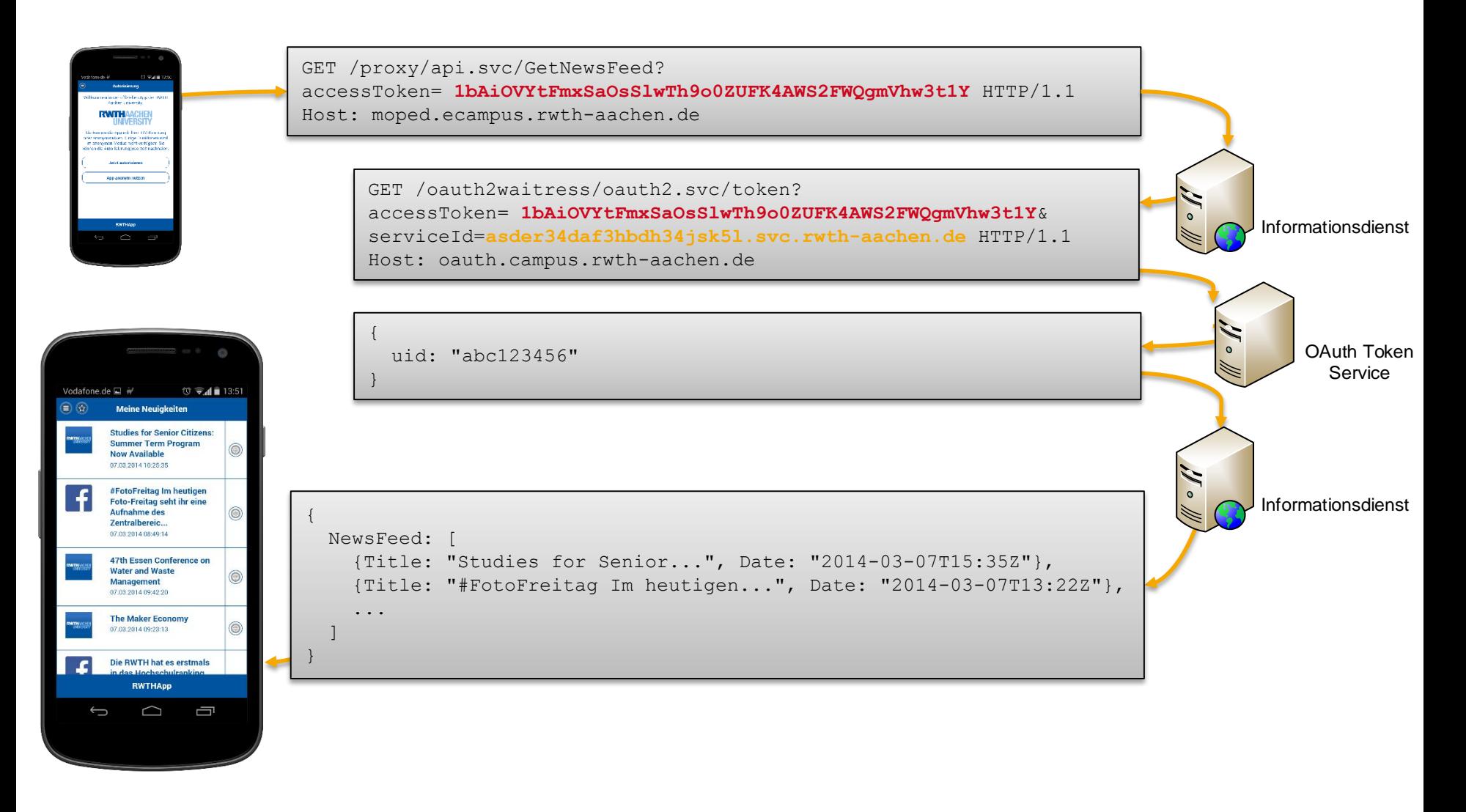

### **Autorisierte Apps**

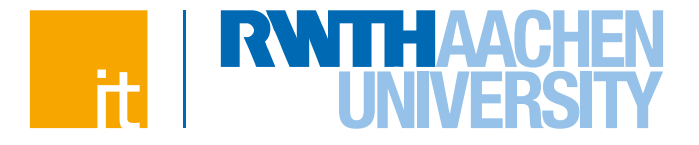

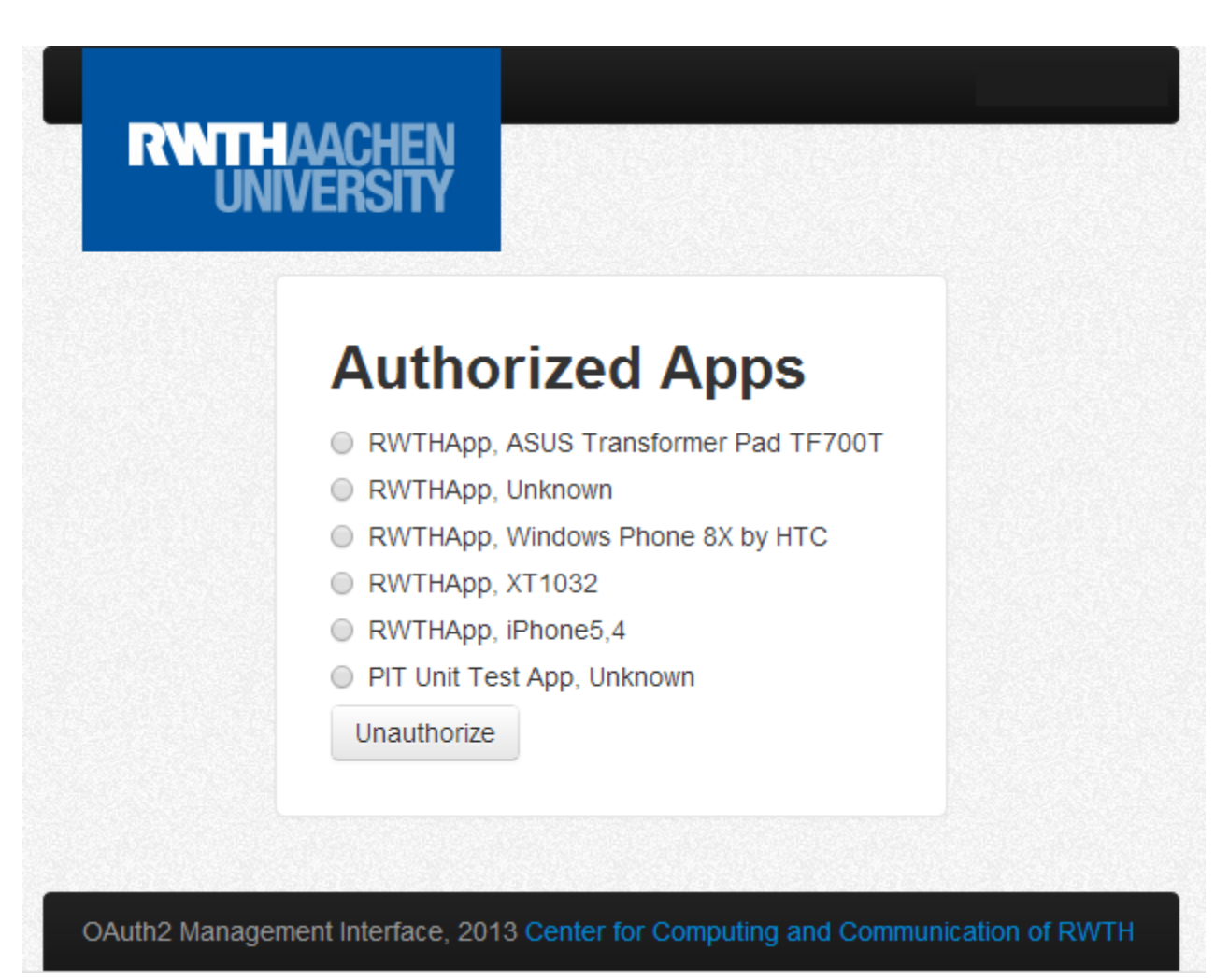

# **Weitere Einsatzszenarien**

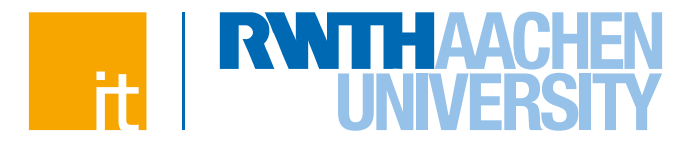

# **OAuth über WAYF**

- $\rightarrow$  Globale E-Learning Szenarien an der RWTH Aachen
- $\rightarrow$  Gigamove App

# **OAuth as a Service (Eine geteilte OAuth Instanz)**

- $\rightarrow$  Terminplaner
- $\rightarrow$  Videokonferenzen

### **OAuth Cluster (Viele vernetzte Instanzen)**

- $\rightarrow$  Eduroam for devices
- $\rightarrow$  VPN
- **…?**

# **Aktueller Stand**

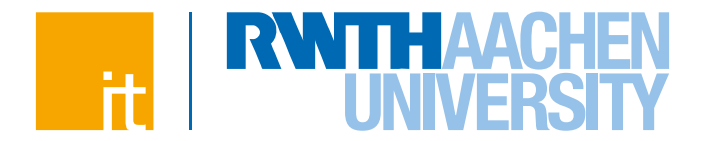

#### **Installationen seit Veröffentlichung**

- $\rightarrow$  6300 seit November 2013
- $\rightarrow$  3000 seit Januar 2014
- $\rightarrow$  140 seit Februar 2014

#### **OAuth Schnittstelle**

- $\rightarrow$  ~11.000 Aktive Autorisierungen (personalisiert)
- $\rightarrow$  ~30.000 Requests pro Tag, davon ca. 3.000 anonym

#### **Probleme**

 $\rightarrow$  Viele zufriedene Nutzer ;-)

# **Ausblick**

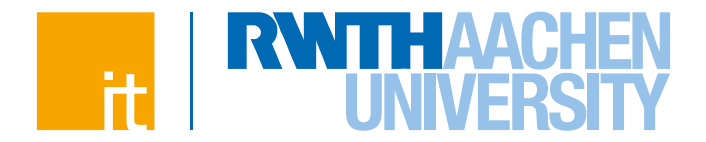

**Veröffentlichen der API für Entwickler / Studenten**

# **Anbinden weiterer Informationsdienste in der RWTH**

- $\rightarrow$  Bibliothek
- $\rightarrow$  Nahverkehr
- $\rightarrow$  Studentenwerk
- $\rightarrow$  ...

### **Feintuning, Reporting**